## Package 'AdaptiveSparsity'

August 21, 2018

<span id="page-0-0"></span>Type Package

Title Adaptive Sparsity Models

Version 1.6

Date 2018-08-20

Author Kristen Zygmunt, Eleanor Wong, Tom Fletcher

Maintainer Kris Campbell <kris@sci.utah.edu>

Description Implements Figueiredo EM algorithm for adaptive sparsity (Jeffreys prior) (see Figueiredo, M.A.T.; , ``Adaptive sparseness for supervised learning," Pattern Analysis and Machine Intelligence, IEEE Transactions on , vol.25, no.9, pp. 1150- 1159, Sept. 2003) and Wong algorithm for adaptively sparse gaussian geometric models (see Wong, Eleanor, Suyash Awate, and P. Thomas Fletcher. ``Adaptive Sparsity in Gaussian Graphical Models.'' In Proceedings of the 30th International Conference on Machine Learning (ICML-13), pp. 311-319. 2013.)

License LGPL  $(>= 3.0)$ 

**Depends**  $R$  ( $> = 3.0.2$ )

Imports MASS, Matrix, Rcpp

LinkingTo Rcpp ( $>= 0.12.13$ ), RcppArmadillo ( $>= 0.2.0$ )

NeedsCompilation yes

Repository CRAN

Date/Publication 2018-08-20 22:20:03 UTC

### R topics documented:

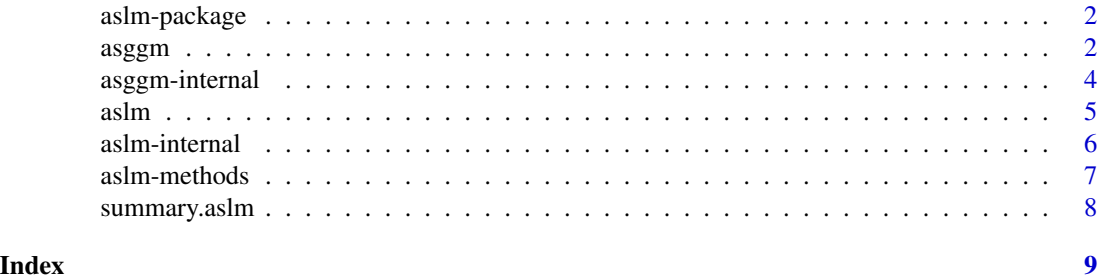

<span id="page-1-0"></span>

#### Description

implements the adaptive sparse linear model using Figueiredo's EM algorithm for adaptive sparsity (Jeffreys prior) and the adaptively sparse gaussian graphical model using Wong's parameter-free algorithm.

#### Author(s)

Kristen Zygmunt, Eleanor Wong, Tom Fletcher

Maintainer: Kristen Zygmunt <krismz@sci.utah.edu>

#### References

Figueiredo, M.A.T.; , "Adaptive sparseness for supervised learning", Pattern Analysis and Machine Intelligence, IEEE Transactions on , vol.25, no.9, pp. 1150- 1159, Sept. 2003

Wong, Eleanor, Suyash Awate, and P. Thomas Fletcher. "Adaptive Sparsity in Gaussian Graphical Models."In Proceedings of the 30th International Conference on Machine Learning (ICML-13), pp. 311-319. 2013.

#### See Also

[aslm](#page-4-1), [asggm](#page-1-1)

<span id="page-1-1"></span>asggm *Adaptively Sparse Gaussian Graphical Model*

#### **Description**

implements a parameter-free adaptively sparse Gaussian graphical model.

#### Usage

```
## S3 method for class 'formula'
asggm(formula, data=list(), ...)
## Default S3 method:
asggm(x, iterations = 100000000, init = NULL, epsilon = 0.001, ...)
```
#### <span id="page-2-0"></span>asggm 3 assessment and the set of the set of the set of the set of the set of the set of the set of the set of the set of the set of the set of the set of the set of the set of the set of the set of the set of the set of t

#### Arguments

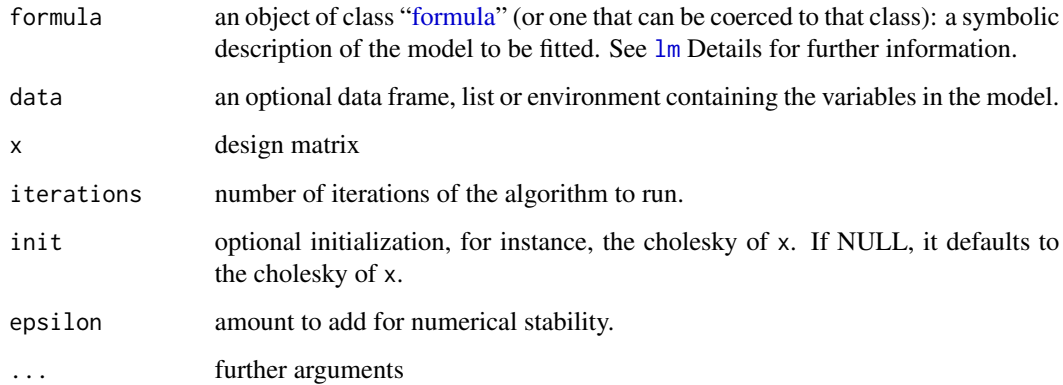

#### Details

An effective approach to structure learning and parameter estimation for Gaussian graphical models is to impose a sparsity prior, such as a Laplace prior, on the entries of the precision matrix. We introduce a parameter-free method for estimating a precision matrix with sparsity that adapts to the data automatically, achieved by formulating a hierarchical Bayesian model of the precision matrix with a non-informative Jeffreys' hyperprior. We also naturally enforce the symmetry and positive-definiteness constraints on the precision matrix by parameterizing it with the Cholesky decomposition.

#### Value

asggm returns an object of class "asggm".

An object of class "asggm" is a list containing at least the following components:

#### Author(s)

Kristen Zygmunt, Eleanor Wong, Tom Fletcher

#### References

Wong, Eleanor, Suyash Awate, and P. Thomas Fletcher. "Adaptive Sparsity in Gaussian Graphical Models."In Proceedings of the 30th International Conference on Machine Learning (ICML-13), pp. 311-319. 2013.

#### Examples

 $A = diag(3)$ asggm(A)

<span id="page-3-0"></span>asggm-internal *asggm internal functions*

#### Description

These are the fitting and initialization functions used by asggm. These should generally *not* be used directly.

#### Usage

```
rCSL(x, iterations = 500, init = NULL, epsilon = 1e-05, ansL = NULL)genL(kNodes, spP)
genData(L, nSamples)
```
#### Arguments

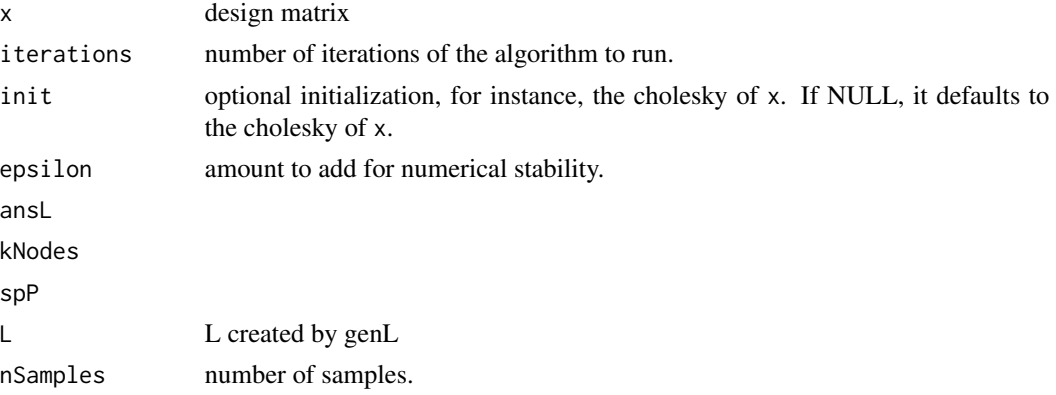

#### Details

rCSL calls the C++ code to compute the Wong EM algorithm. genL and genData are used together to create example data.

#### Value

rCSL returns a list with the following components:

#### References

Wong, Eleanor, Suyash Awate, and P. Thomas Fletcher. "Adaptive Sparsity in Gaussian Graphical Models."In Proceedings of the 30th International Conference on Machine Learning (ICML-13), pp. 311-319. 2013.

#### See Also

[asggm](#page-1-1), which should be used directly instead of these methods

<span id="page-4-1"></span><span id="page-4-0"></span>

#### Description

implements the adaptive sparse linear model using Figueiredo's EM algorithm for adaptive sparsity (Jeffreys prior)

#### Usage

```
## S3 method for class 'formula'
aslm(formula, data=list(), na.action=na.omit, ...)
## Default S3 method:
aslm(x, y, ...)getSparseModel(object)
```
#### Arguments

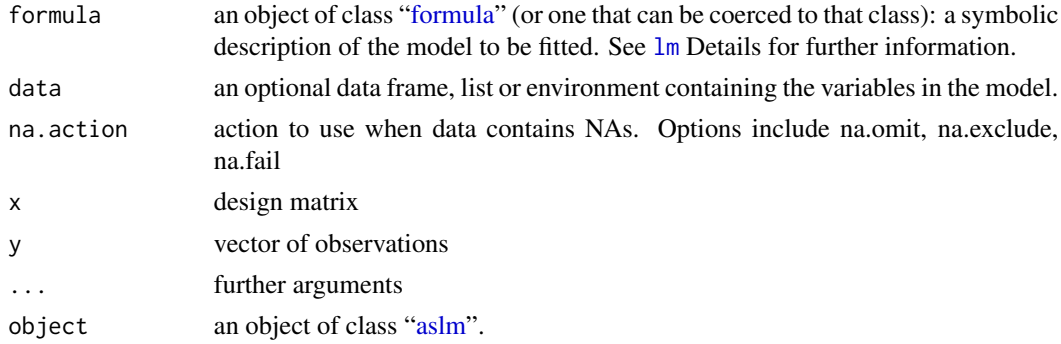

#### Value

aslm returns an object of class c("aslm", "lm").

An object of class "aslm" is a list containing at least the following components:

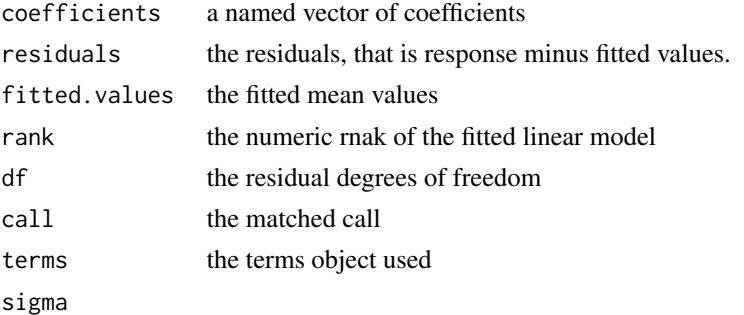

getSparseModel returns an object of class "lm" that is a model consisting of only the sparse nonzero variables from the original model.

#### <span id="page-5-0"></span>Author(s)

Kristen Zygmunt, Eleanor Wong, Tom Fletcher

#### References

Figueiredo, M.A.T.; , "Adaptive sparseness for supervised learning", Pattern Analysis and Machine Intelligence, IEEE Transactions on , vol.25, no.9, pp. 1150- 1159, Sept. 2003

#### See Also

[summary.aslm](#page-7-1), [logLik.aslm](#page-6-1), [print.aslm](#page-7-2)

#### Examples

```
s = aslm(Infant.Mortality~.,data=swiss)
m = getSparseModel(s)
summary(s)
coef(m)
```
aslm-internal *aslm internal functions*

#### Description

These are the fitting and initialization functions used by aslm. These should generally *not* be used.

#### Usage

```
figEM(x, y, init = NULL, stopDiff = 1e-08, epsilon = 1e-06, a = 1)
fit.ols.lm(x, y)
init.ones(x, y)
init.rnorm(x, y)
init.runif(x, y)
```
#### Arguments

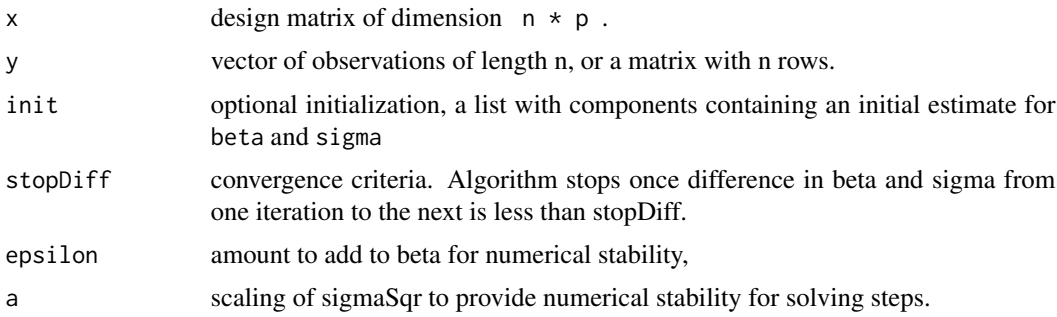

#### <span id="page-6-0"></span>aslm-methods 7

#### Details

figEM computes the Figueiredo EM algorithm for adaptive sparsity using Jeffreys prior.

fit.ols.lm computes an initial beta and sigma based on finding the lm.fit of the full design matrix.

init.ones computes an initial beta that is all ones and computes the associated sigmas.

init.rnorm computes an initial beta that is normally distributed with a mean of 0 and a standard deviation of 50

init.runif computes an initial beta that is uniformly distributed from 0 to 1

Currently, figEM uses fit.ols.lm to initialize beta and sigma if no init list is provided.

#### Value

figEM returns a list with the following components:

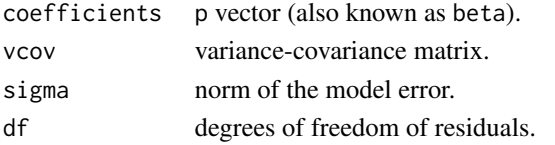

fit.ols.lm and init.ones are used to initialize beta and sigma if init is not provided to figEM. Each of these functions returns a list with the following components:

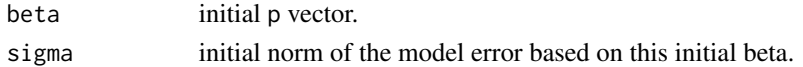

#### References

Figueiredo, M.A.T.; , "Adaptive sparseness for supervised learning", Pattern Analysis and Machine Intelligence, IEEE Transactions on , vol.25, no.9, pp. 1150- 1159, Sept. 2003

#### See Also

[aslm](#page-4-1), which should be used directly instead of these methods

aslm-methods *Methods handled by lm*

#### <span id="page-6-1"></span>Description

These methods are implemented by the  $\text{lm}$  $\text{lm}$  $\text{lm}$  parent class:

- logLik Extract log-likelihood
- predict Predict values based on linear model
- nobs Extract the number of observations from a fit

#### See Also

[predict.lm](#page-0-0), [logLik.lm](#page-0-0), [nobs](#page-0-0)

<span id="page-7-1"></span><span id="page-7-0"></span>

#### <span id="page-7-2"></span>Description

summary and print methods for class "aslm"

#### Usage

```
## S3 method for class 'aslm'
summary(object, ...)
## S3 method for class 'summary.aslm'
print(x, \ldots)## S3 method for class 'aslm'
print(x, \ldots)
```
#### Arguments

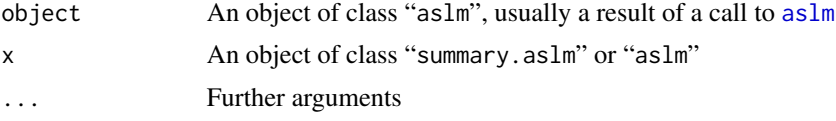

#### Details

summary and print methods to help display and work with aslm objects.

#### Value

print prints a brief overview

#### Author(s)

Kristen Zygmunt, Eleanor Wong, Tom Fletcher

#### See Also

[aslm](#page-4-1)

# <span id="page-8-0"></span>Index

∗Topic classes asggm, [2](#page-1-0) aslm, [5](#page-4-0) ∗Topic methods asggm-internal, [4](#page-3-0) aslm-internal, [6](#page-5-0) aslm-methods, [7](#page-6-0) summary.aslm, [8](#page-7-0) ∗Topic models asggm, [2](#page-1-0) aslm, [5](#page-4-0) aslm-methods, [7](#page-6-0) aslm-package, [2](#page-1-0) ∗Topic multivariate asggm, [2](#page-1-0) aslm, [5](#page-4-0) aslm-package, [2](#page-1-0) ∗Topic package aslm-package, [2](#page-1-0) ∗Topic print summary.aslm, [8](#page-7-0) AdaptiveSparsity *(*aslm-package*)*, [2](#page-1-0) asggm, *[2](#page-1-0)*, [2,](#page-1-0) *[4](#page-3-0)* asggm-internal, [4](#page-3-0) asggm-package *(*aslm-package*)*, [2](#page-1-0)

```
aslm, 2, 5, 5, 7, 8
aslm-internal, 6
aslm-methods, 7
aslm-package, 2
```

```
figEM (aslm-internal), 6
fit.ols.lm (aslm-internal), 6
formula, 3, 5
```

```
genData (asggm-internal), 4
genL (asggm-internal), 4
getSparseModel (aslm), 5
```

```
init.ones (aslm-internal), 6
```

```
init.rnorm (aslm-internal), 6
init.runif (aslm-internal), 6
```

```
lm, 3, 5, 7
logLik.aslm, 6
logLik.aslm (aslm-methods), 7
logLik.lm, 7
```
nobs, *[7](#page-6-0)* nobs.aslm *(*aslm-methods*)*, [7](#page-6-0)

```
predict.aslm (aslm-methods), 7
predict.lm, 7
print.aslm, 6
print.aslm (summary.aslm), 8
print.summary.aslm (summary.aslm), 8
```

```
rCSL (asggm-internal), 4
```

```
summary.aslm, 6, 8
```